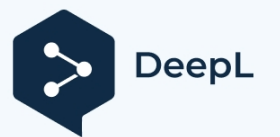

Abbonati a DeepL Pro per tradurre file di maggiori dimensioni. Per ulteriori informazioni, visita [www.DeepL.com/pro.](https://www.deepl.com/pro?cta=edit-document&pdf=1)

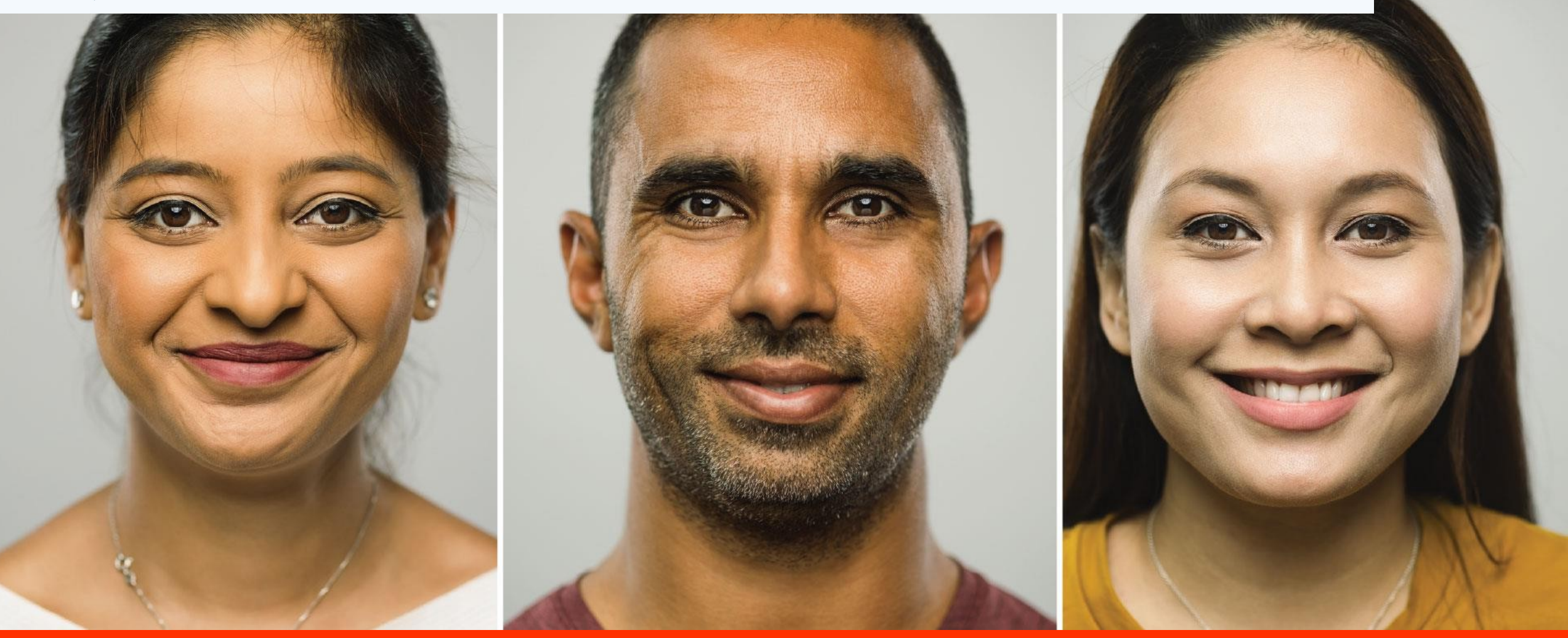

Language<br>Cert

Certificato di lingua SELT Registrazione

# **Certificato di lingua SELT**

Viaggio del candidato

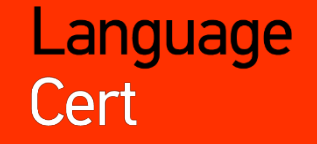

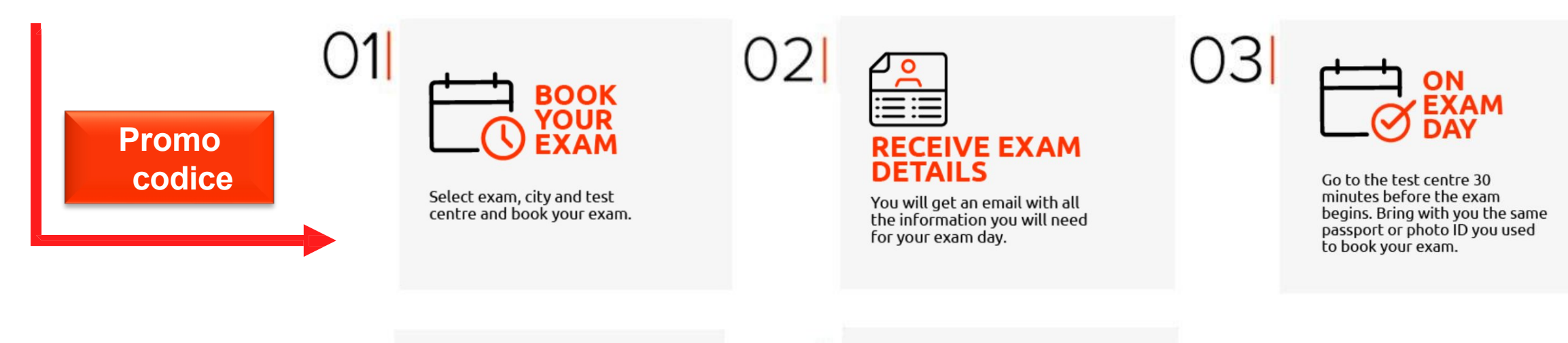

05

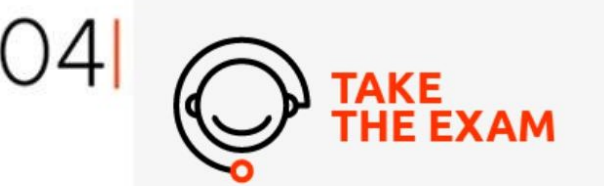

You will have a short conversation online with a real person.

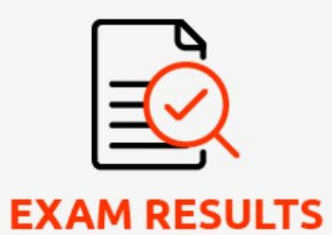

Get your preliminary results immediately and your official results in just 3 working days!

## Vai a selt.languagecert.org

Language Cert

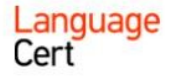

Welcome, Tom Jones

UK VISA EXAMS & COVID-19 EXAM TYPES LOCATIONS HELP & SUPPORT

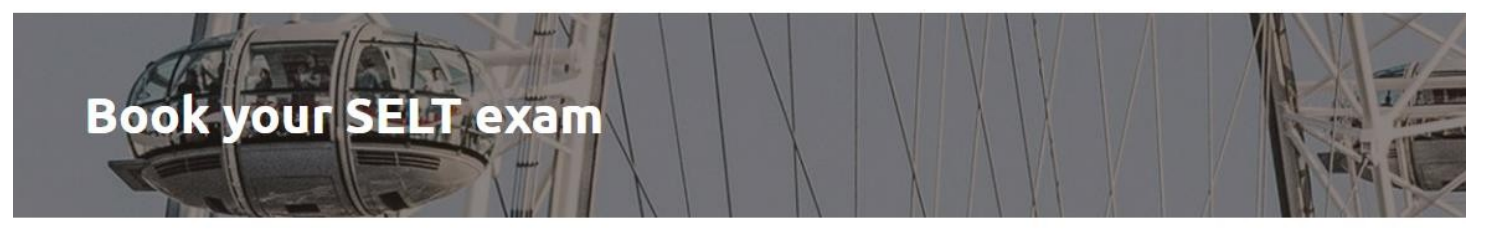

#### Select your test level and location

WHAT TEST LEVEL DO I NEED RECARDING MY VISA TYPE?

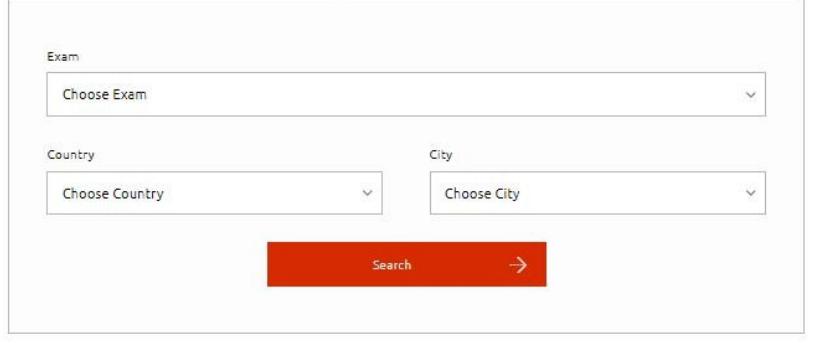

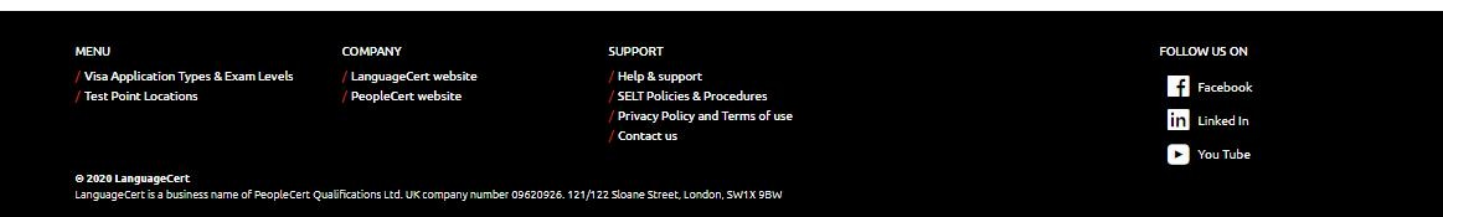

#### Selezionare l'esame, il paese e la città preferiti

## Language<br>Cert

UK VISA EXAMS & COVID-19 EXAM TYPES LOCATIONS HELP & SUPPORT

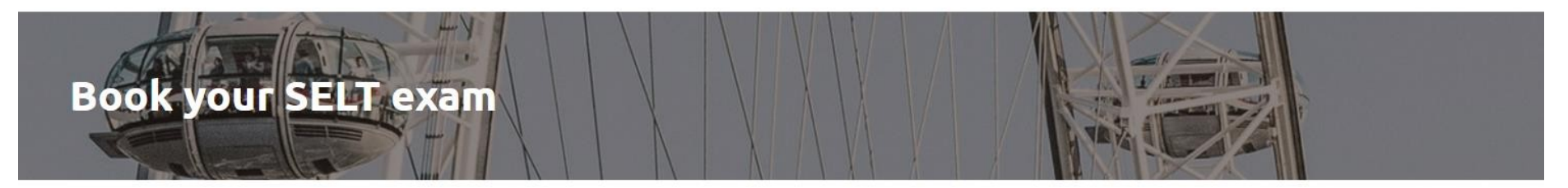

#### Select your test level and location

WHAT TEST LEVEL DO I NEED REGARDING MY VISA TYPE?

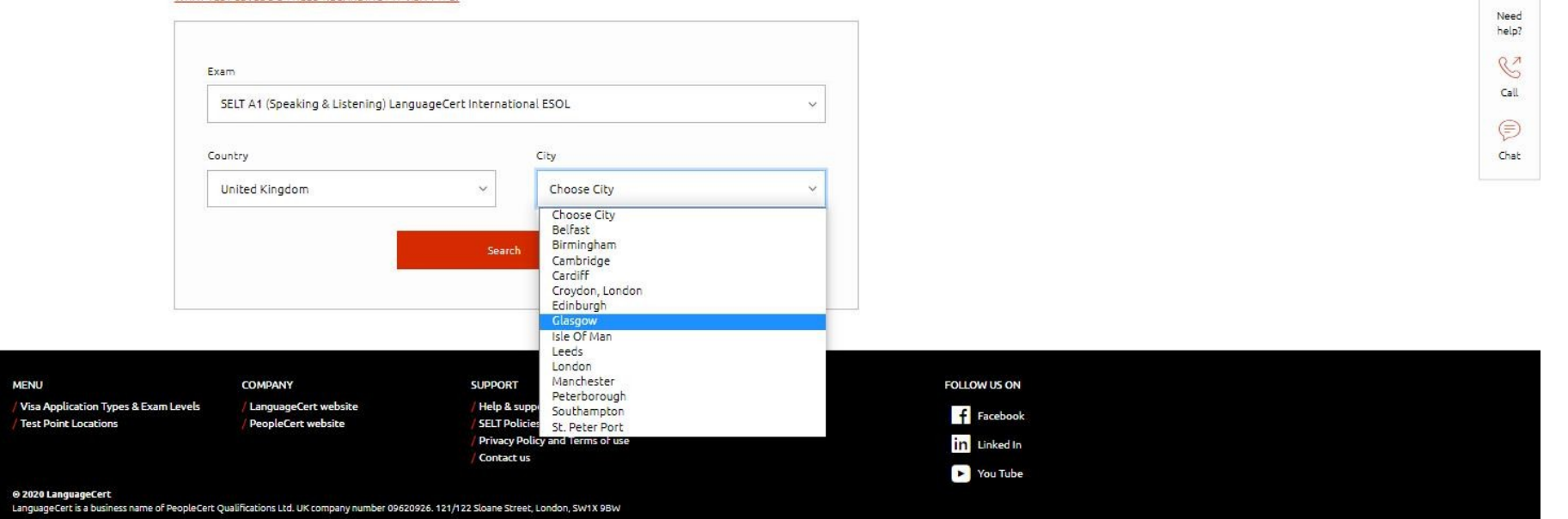

Language Cert

### Selezionare il centro d'esame preferito

#### Select your test level and location

WHAT TEST LEVEL DO I NEED REGARDING MY VISA TYPE?

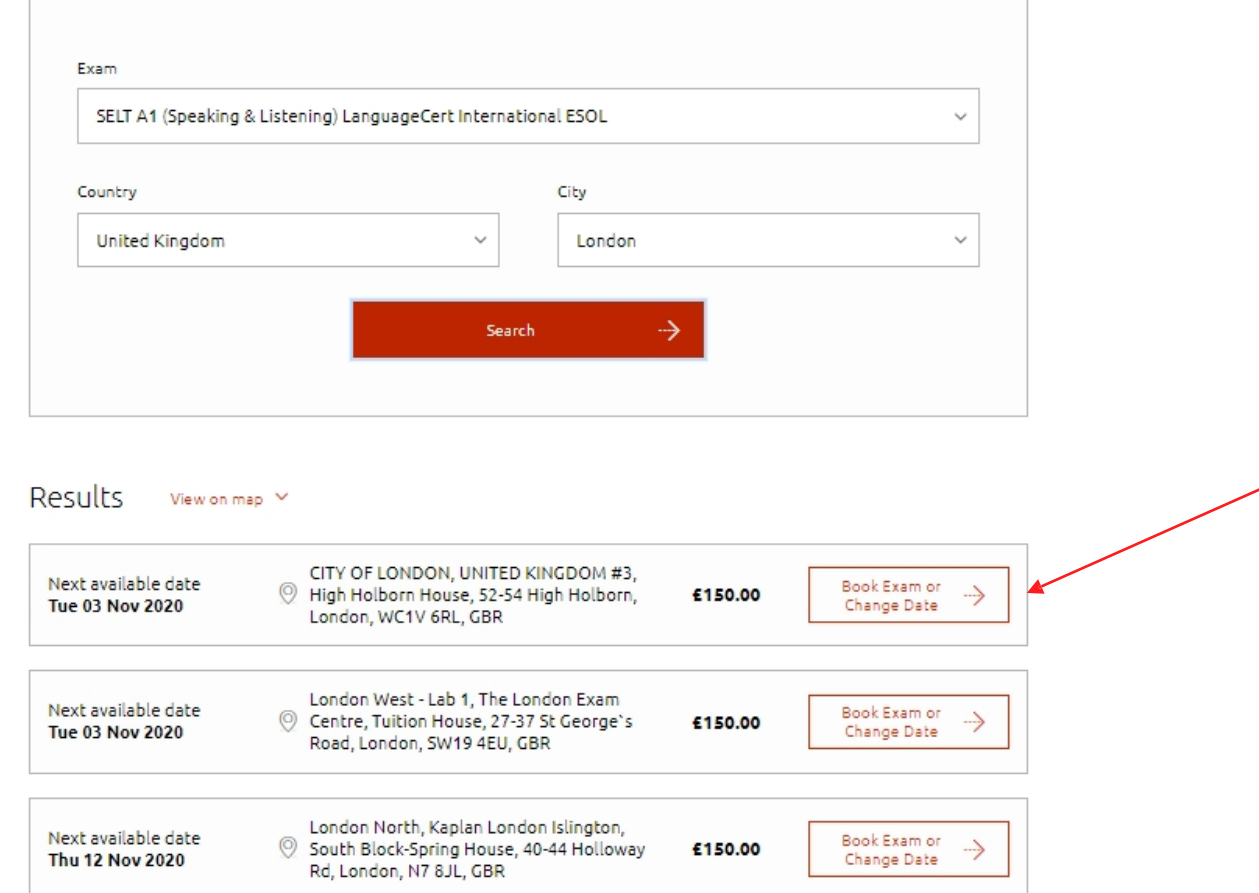

Language

Cert

## Language Cert

#### Selezionare la data e la fascia oraria preferita

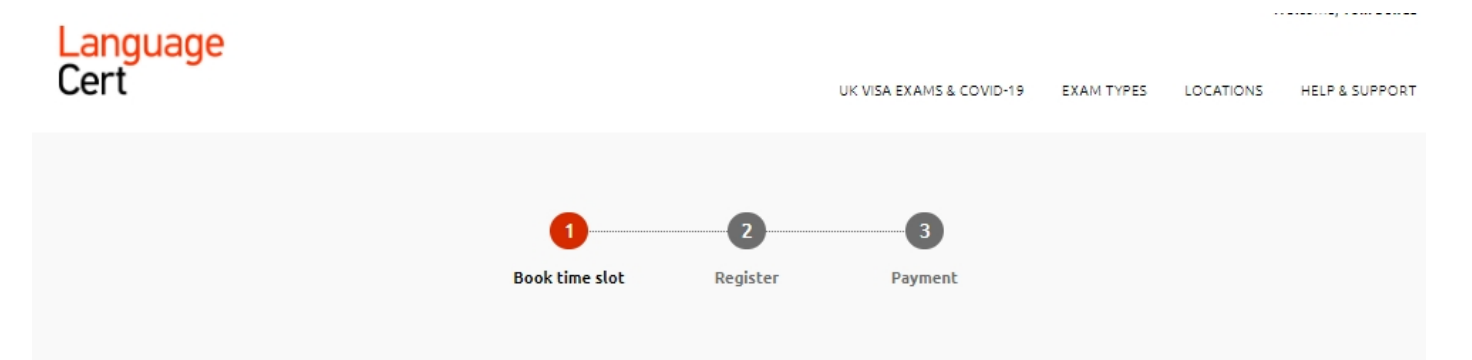

Book time slot for your SELT A1 (Speaking & Listening) LanguageCert International ESOL test at CITY OF LONDON, UNITED KINGDOM #3

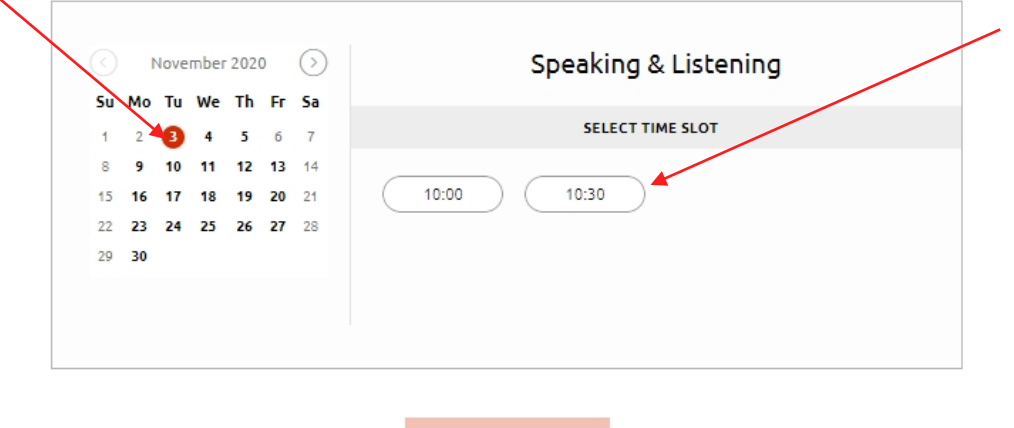

← Back to results | Schedule exam after the purchase →

#### Fare clic su Procedi alla registrazione

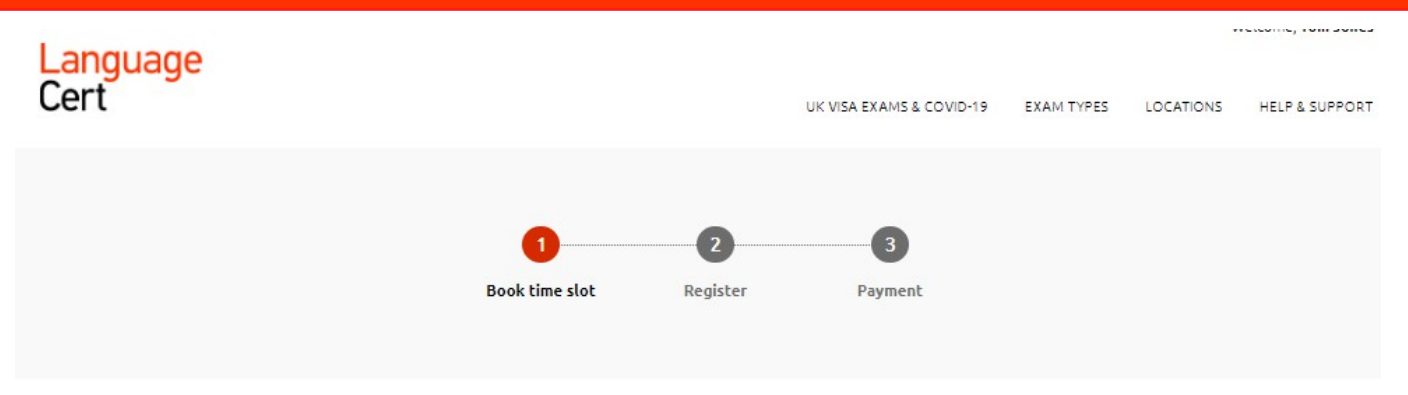

Book time slot for your SELT A1 (Speaking & Listening) LanguageCert International ESOL test at CITY OF LONDON, UNITED KINGDOM #3

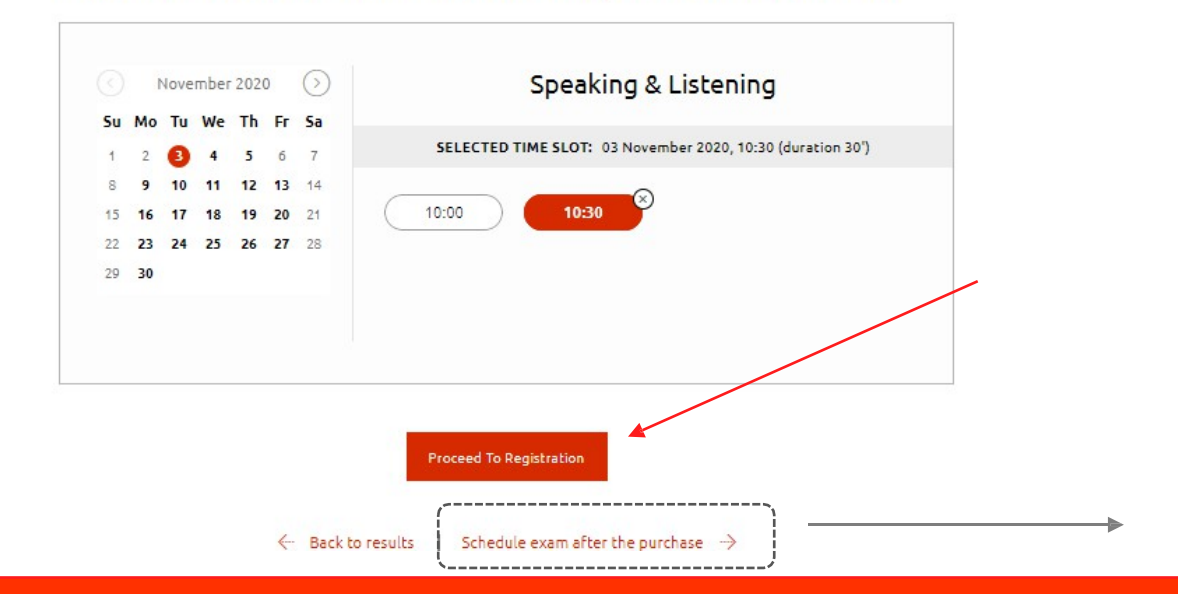

È inoltre possibile acquistare un voucher d'esame e programmare l'esame in qualsiasi momento

Language Cert

entro 1 anno.

### Compilare le informazioni richieste e REGISTRARSI

### Language Cert

#### Register for your account

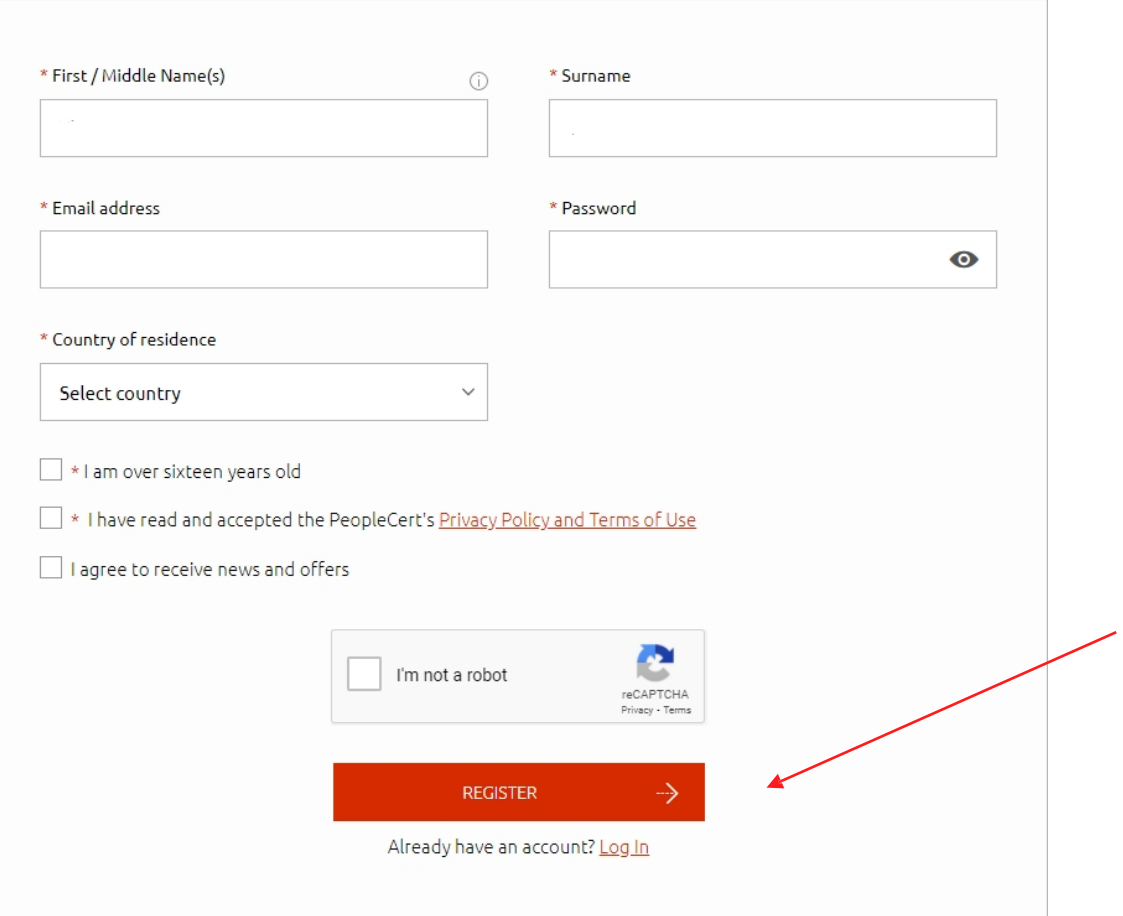

#### Compilate i vostri dati, accettate Termini e condizioni e ANDATE ALLA CARTA

## Language Cert

#### Register your SELT A1 (Speaking & Listening) LanguageCert International ESOL exam at CITY OF LONDON, UNITED KINGDOM #3

Please ensure that your Candidate Profile details match identically to the ones on the ID selected. If the details do not match you will not be able to take the test or receive a refund. Please check all the information very carefully. Contact us if you have any questions or concerns.

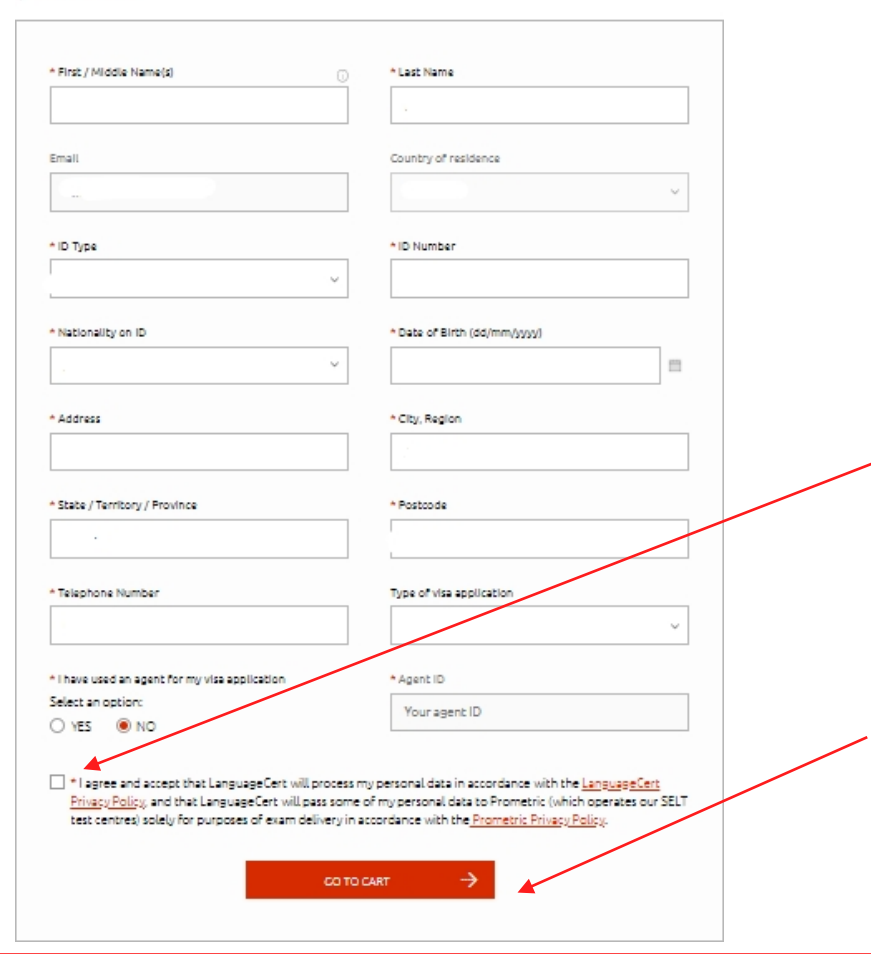

### Language Cert

## Inserisci il tuo codice promozionale e APPLICA

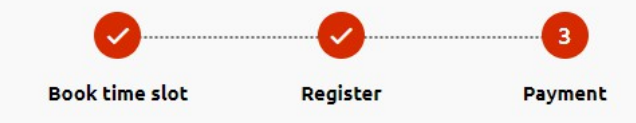

Your shopping cart

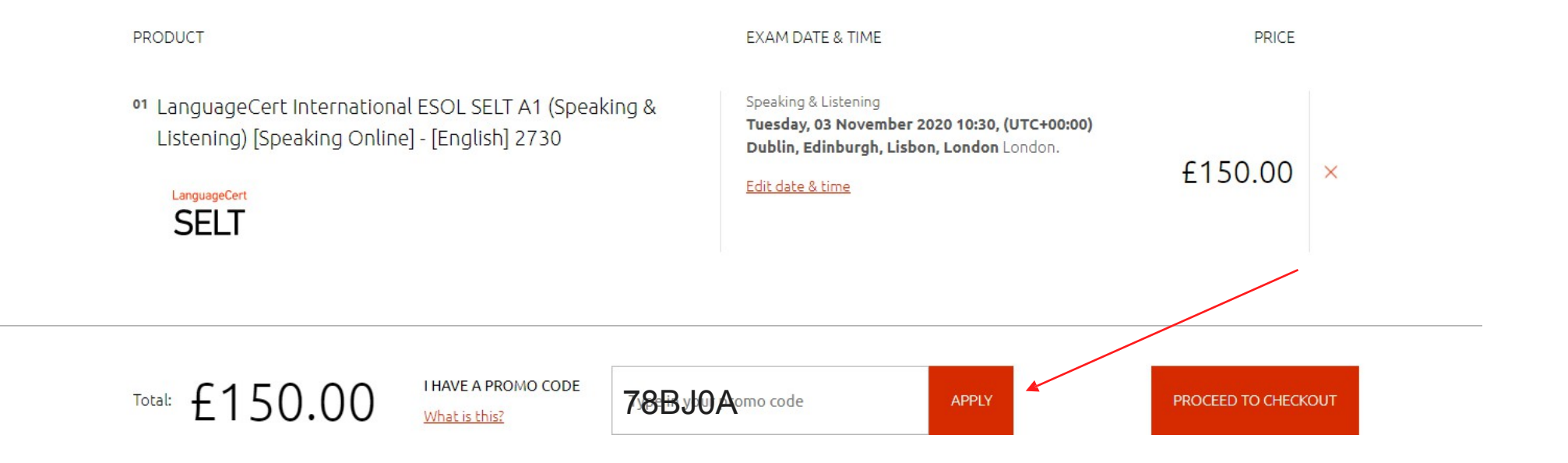

## **Registrazione** PROCEDERE AL CONTROLLO

### Language Cert

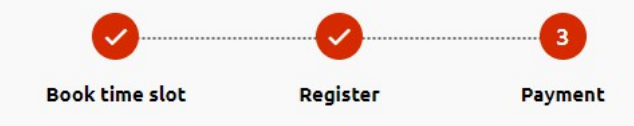

Your shopping cart

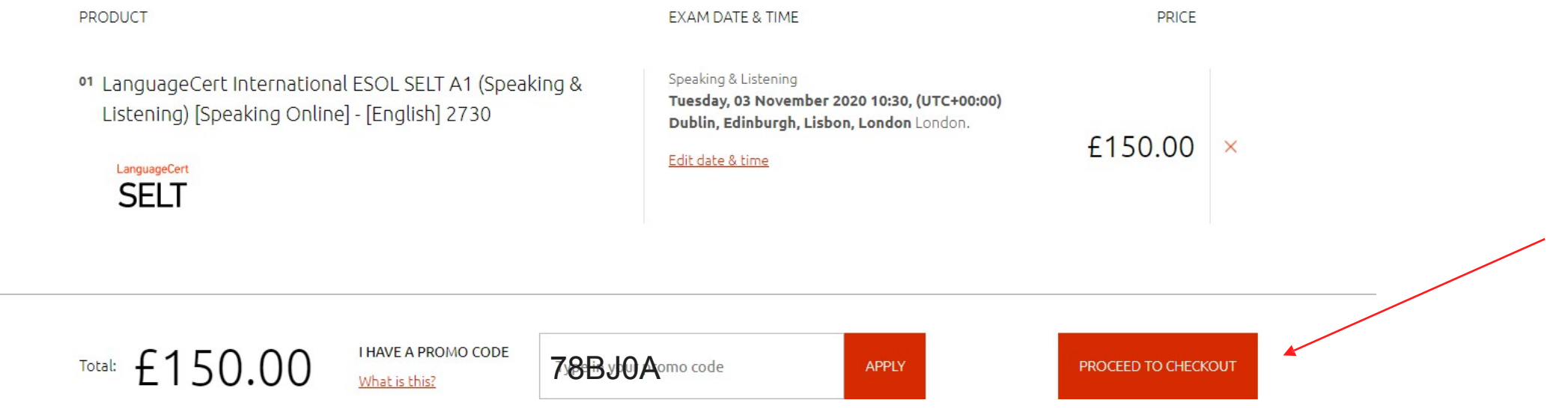

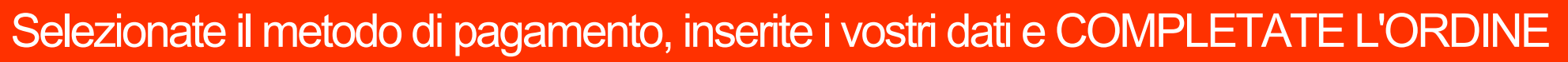

#### Select Payment method

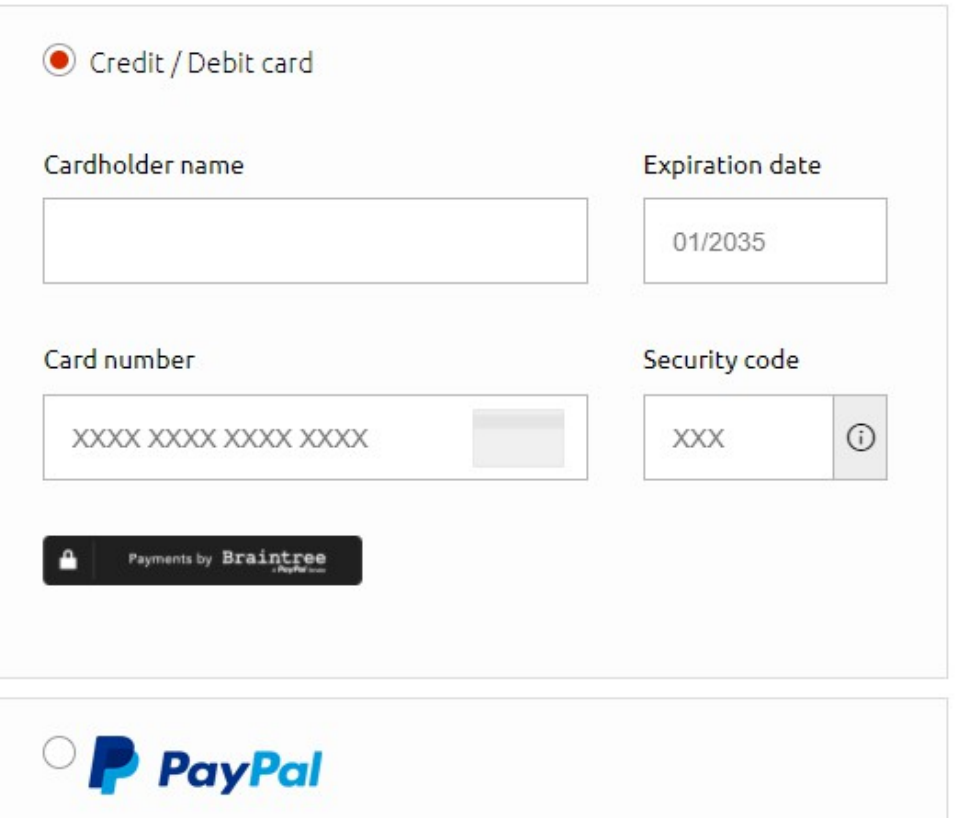

#### **Order Details Edit order** LanguageCert International Test: ESOL SELT A1 (Speaking & Listening) [Speaking Online] -[English] **Location:** CITY OF LONDON, UNITED KINGDOM#3 Price £150.00 Total: £150.00 **COMPLETE YOUR ORDER**

Language

Cert

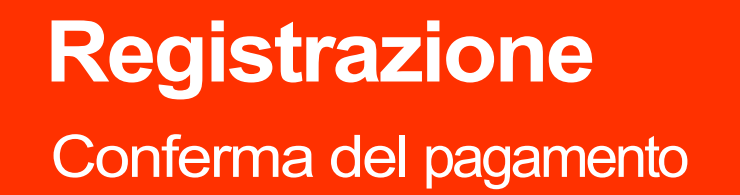

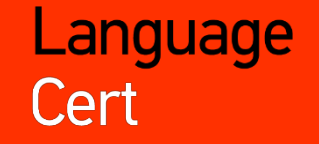

# **Booking successfully completed!**

**PRINT PAGE** 

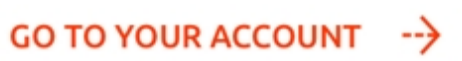

#### Conferma via e-mail - calendario degli esami

#### Language Cert

Dear test taker,

You have registered to take SELT B1 (Speaking & Listening) Language Sect International ESOL.

Please bring your timetable with you on your exam device multiple of the Test Centre 30 to a ve 30 m ces before the start time minutes before the start time of your exam. will result in you not being permitted to test.

### ල

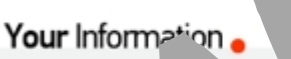

Please care ally check and last name detailed below as they must appear exactly as on the valid and low by the value of the value of the value of the value of the value of the value of the value of the value of the value of the value of the value of the value of the value of the value of the value of the exactly match you thoto ID document, contact us immediately at selt@languagecert.org.

- **First Name:**
- Last Name:
- URN\* (unique reference number): ٠

\* Please note that your URN is not valid for a UK visa application until you have taken your exam.

## Language Cert

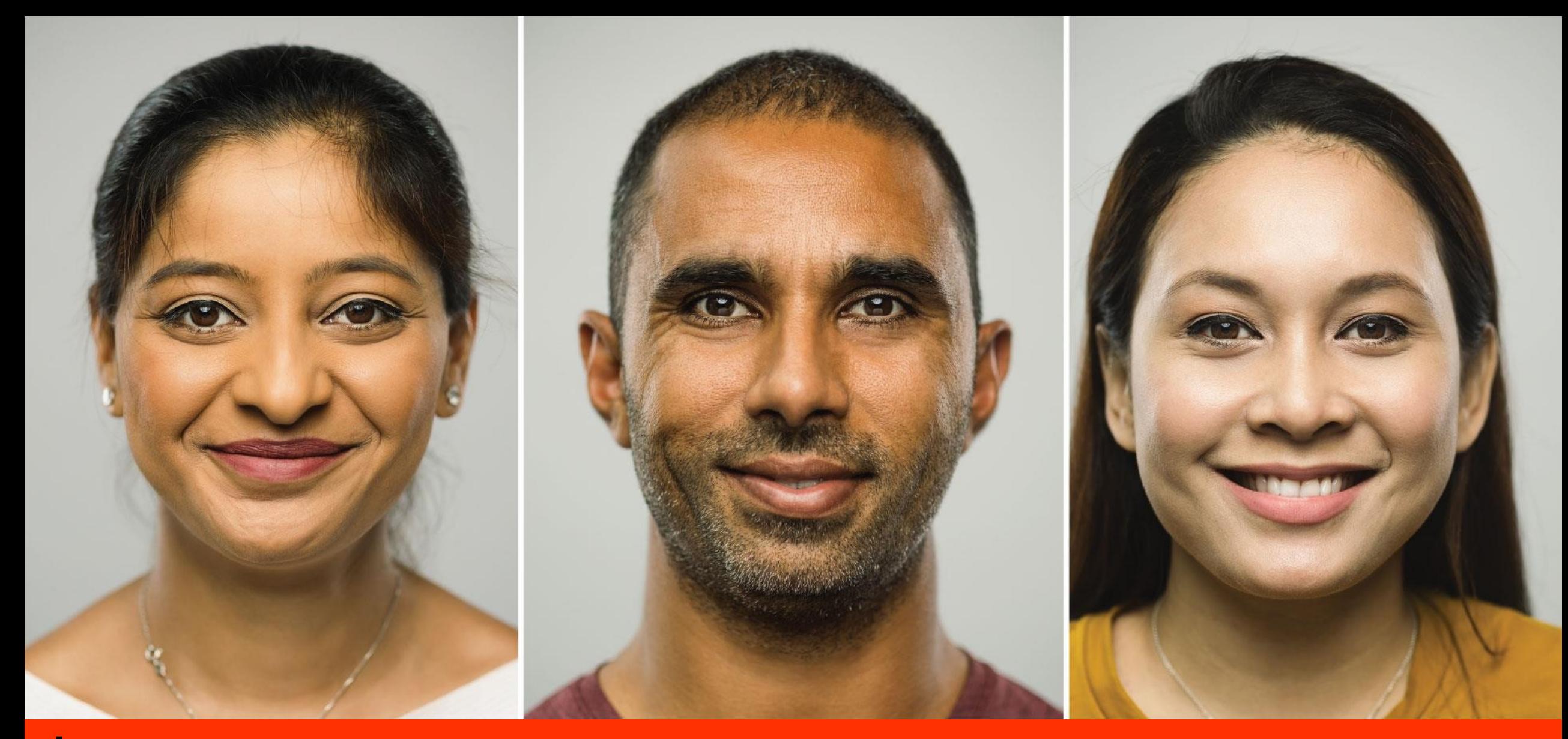

# Language<br>Cert